# Unlocking the Full Potential of Engineering And Scientific Manuscripts With Microsoft Word 2013

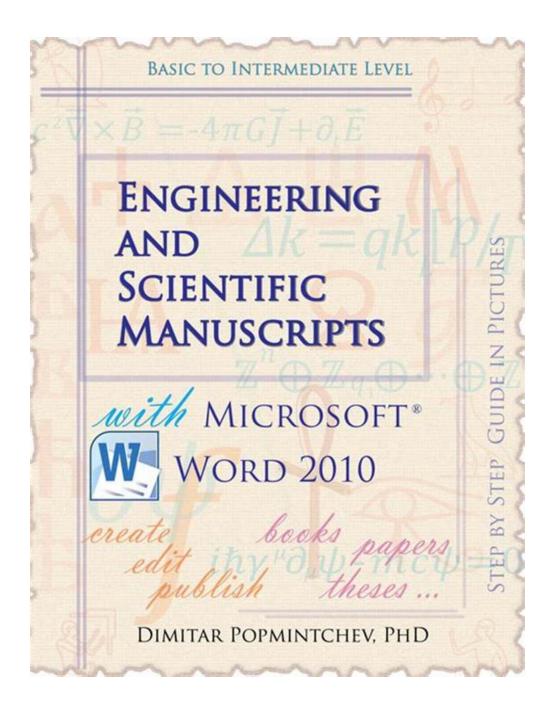

Microsoft Word 2013 is primarily known as a powerful word processing tool for creating documents and reports. However, it is often overlooked when it comes to

engineering and scientific manuscripts. Contrary to popular belief, Word 2013 provides extensive features and functionalities that can enhance the creation and formatting of technical documents. In this article, we will explore the untapped potential of Microsoft Word 2013 for engineering and scientific manuscripts.

### **Templates for a Head Start**

One of the biggest advantages of Microsoft Word 2013 is the availability of prebuilt templates specifically tailored for engineering and scientific documents. These templates provide a head start by incorporating standard formatting, layout, and section breaks, enabling researchers and engineers to focus more on content creation rather than document structure. With just a few clicks, you can have a professional-looking manuscript ready for further edits and additions.

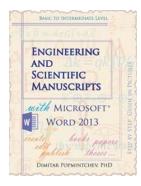

### Engineering and Scientific Manuscripts with Microsoft Word 2013

by Dimitar Popmintchev ([Print Replica] Kindle Edition)

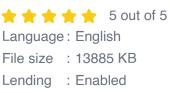

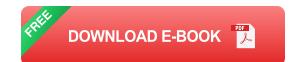

### **Equation Editor Enhancements**

Equations play a crucial role in engineering and scientific manuscripts. Microsoft Word 2013 comes equipped with an improved Equation Editor, providing a more intuitive and user-friendly interface for creating complex mathematical equations. The enhanced editor includes a vast library of symbols, operators, and functions, offering researchers and engineers a flexible environment to express their equations accurately.

With the Equation Editor in Word 2013, you can easily insert equations into your manuscripts, align them correctly, and even add annotations and captions for better clarity. The equations are fully customizable, allowing you to adjust size, font, and formatting to suit your document's requirements.

#### **Incorporating Graphs and Charts**

Visual representations are invaluable in conveying complex scientific data. Microsoft Word 2013 offers a wide range of graphing and charting capabilities to help researchers present their findings effectively. With the integration of Excel, you can seamlessly create and embed graphs and charts directly into your manuscript.

Word 2013 provides various chart types, such as bar graphs, line graphs, and pie charts, allowing you to choose the most suitable visualization for your data. Additionally, you can customize colors, labels, and axes to ensure clear and informative visuals that enhance the overall understanding of your document.

#### **Collaborative Editing and Reviewing**

Engineering and scientific manuscripts often undergo extensive revisions and peer reviews. Microsoft Word 2013 simplifies this process by offering collaborative editing and reviewing features. Multiple authors can work on the same document simultaneously, making real-time changes and commenting on specific sections.

The "Track Changes" and "Comments" features enable detailed feedback and suggestions, ensuring a seamless flow of communication and collaboration

among team members. You can easily review, accept, or reject modifications, keeping track of all the changes made throughout the editing process.

#### **Citations and Bibliography Management**

Citing references and managing bibliographies is a crucial aspect of engineering and scientific manuscripts. Microsoft Word 2013 streamlines this process by integrating citation tools and bibliography management. You can easily insert intext citations and generate a bibliography based on various citation styles such as APA, MLA, or IEEE.

The citation tools in Word 2013 automatically format the references, saving you time and effort. You can add new sources, edit existing citations, and generate bibliographies with just a few clicks. This feature ensures accuracy and consistency in referencing, which is vital in scientific and engineering publications.

### **Formatting and Styling Options**

When it comes to technical documents, precise formatting and styling are essential to maintain consistency and readability. Microsoft Word 2013 offers extensive options for formatting text, headings, captions, and tables, allowing researchers and engineers to maintain a professional and coherent appearance throughout their manuscripts.

The advanced formatting and styling features in Word 2013 enable easy customization of fonts, colors, alignments, and spacing. You can create and save specific styles to apply consistently across multiple sections or documents, ensuring a polished and professional final product.

Microsoft Word 2013 proves to be a versatile and powerful tool for engineering and scientific manuscripts. By leveraging its extensive features and functionalities, researchers and engineers can enhance their document creation, collaboration, and formatting processes. From pre-built templates to advanced equation editing, Word 2013 provides a comprehensive solution for all your scientific and engineering manuscript needs. Incorporate these features into your workflow and unlock the full potential of Microsoft Word 2013 for your technical publications.

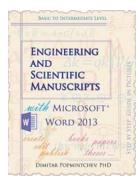

### Engineering and Scientific Manuscripts with Microsoft Word 2013

by Dimitar Popmintchev ([Print Replica] Kindle Edition)

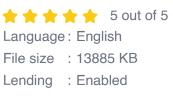

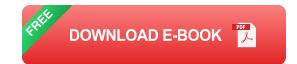

Create, edit, and publish scientific manuscripts with less efforts using Word 2013. This tutorial will guide you through the process of a book formatting till it is ready for publishing. Important topics are visualized in pictures.

The book is compiled as a practical guide for fast creation and formatting of manuscripts that are heavy on math, numbered equations, figures, tables of contents, indices, containing self-referenced links, etc.

These aspects are usually encountered writing books, scientific books, dissertations, papers, proposals, papers for a class, etc.

Word 2013 is an older version of Word, and while Microsoft is moving towards a web based application, Word 2013 is perfectly capable of formatting a book. If you already have Word 2013, it is all you need. In fact this book is written in Microsoft Word 2013.

Such formatting style likewise, can be followed for self-publishing of scientific or fiction, electronic or print books.

Length: 130 pages 40 color pictures with guide lines (Kindle edition)

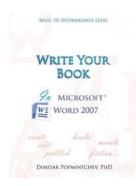

### Unleash Your Creative Side: Writing Non-Scientific Documents in Microsoft Word 2007

Microsoft Word is a versatile tool that not only caters to scientific writing but also allows you to write non-scientific documents with ease. With its...

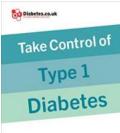

A comprehensive guide to self-management and staying well

DR DAVID CAVAN

## The Ultimate Comprehensive Guide to Self-Management and Staying Well

Living in today's fast-paced world can be overwhelming. With the neverending demands of work, family, and personal life, it's easy to neglect our own well-being. However,...

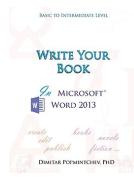

# Unlock Your Creativity: Write Your Next Masterpiece Using Microsoft Word 2013

Are you an aspiring writer looking for the perfect tool to bring your ideas to life? Look no further than Microsoft Word 2013. With its user-friendly interface and powerful...

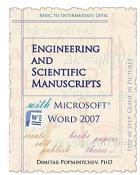

# Engineering And Scientific Manuscripts With Microsoft Word 2007

Microsoft Word 2007, part of the Microsoft Office suite, is a powerful word processing program commonly used for creating documents, letters, and other...

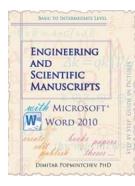

# Unlocking the Power of Engineering and Scientific Manuscripts with Microsoft Word 2010

When it comes to creating professional and visually appealing engineering and scientific manuscripts, Microsoft Word has long been the go-to software for many researchers and...

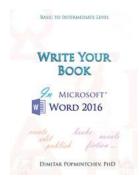

# Write Your In Microsoft Word 2016 Non Scientific

Are you looking to enhance your non-scientific writing skills? Microsoft Word 2016 offers a robust set of features and tools that can help you write your best work. From...

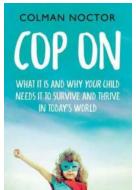

# Why Your Child Needs Regular Physical Activity

As a parent, you want the best for your child's development and wellbeing. You provide them with nutritious meals, a safe and loving environment, and educational...

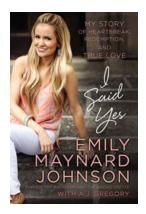

# My Story Of Heartbreak Redemption And True Love: A Journey of Healing and Finding Happiness

Heartbreak is an inevitable part of life. It can leave scars that run deep and create an emptiness that seems impossible to fill. But amidst the pain and despair, there is...